An die Gemeinde Leifers GEMEINDEBAUHOF Weissensteinerstrasse, 24 39055 – Leifers

## **ANSUCHEN UM RÜCKERSTATTUNG DER KAUTION**

**DAS ANSUCHEN MUSS MIT DEM NAMEN AUSGEFÜLLT WERDEN, VON DEM DIE KAUTION EINZAHLUNG WURDE** 

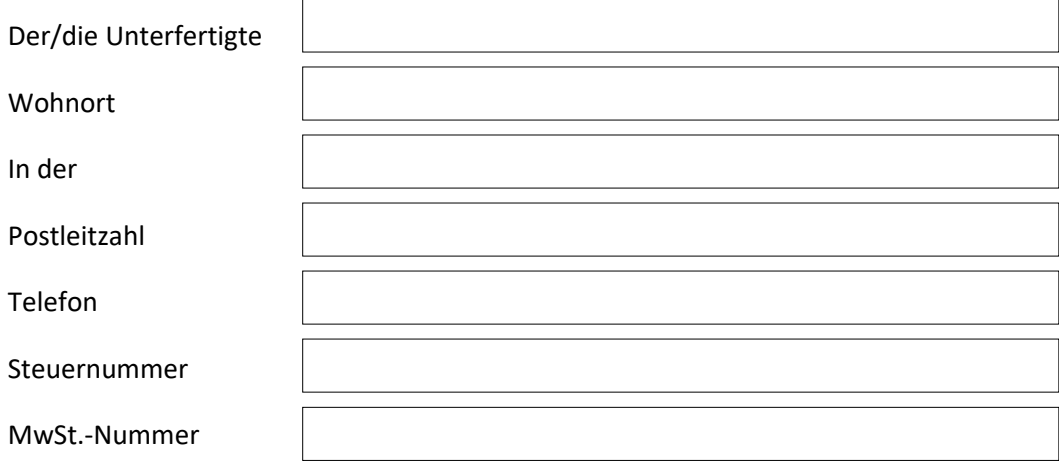

## **in seiner Eigenschaft als**

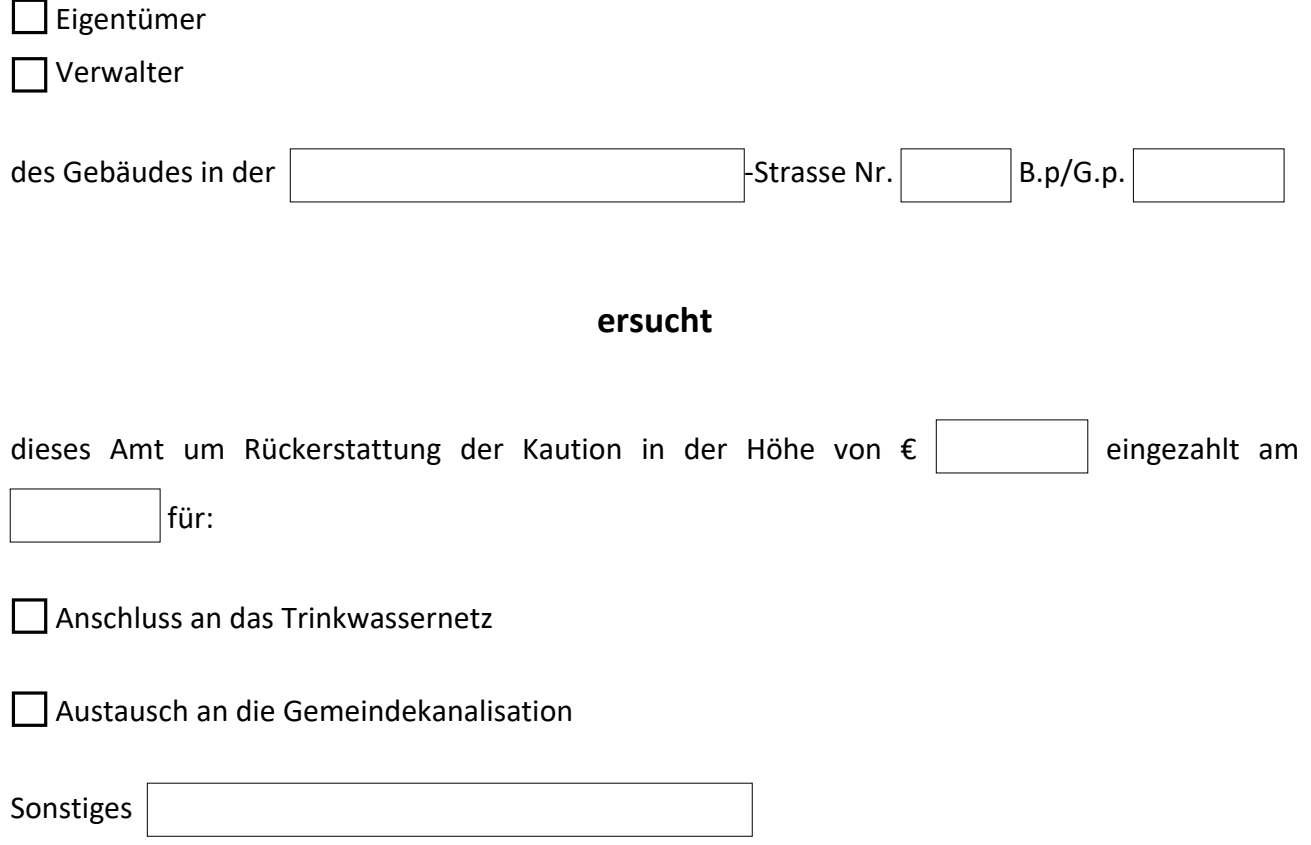

## und dass die betreffende Einzahlung wie unten angeführt ausgezahlt wird:

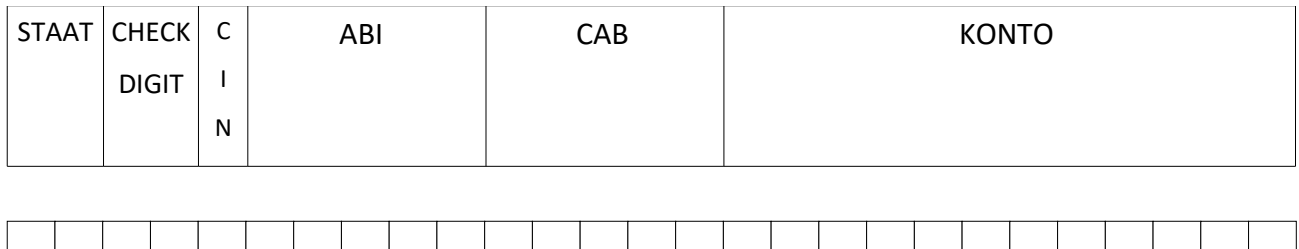

Alle im Ansuchen enthaltenen Daten werden im Sinne der in der EU-Verordnung 2016/679 vorgesehenen Bestimmungen zum Datenschutzgesetz behandelt. Der Unterfertigte erklärt, die Datenschutzbestimmungen, welche im unten angeführten Link abrufbar sind, gelesen zu haben und damit einverstanden zu sein. [www.gemeinde.leifers.bz.it/de/Verwaltung/Web/Datenschutz](http://www.gemeinde.leifers.bz.it/de/Verwaltung/Web/Datenschutz)

 $\overline{a}$ 

Datum

DER/DIE ANTRAGSTELLER/IN